# **PROCESSAMENTO DE IMAGENS DE ALTA RESOLUÇÃO RAPIDEYE PARA MAPEAMENTO DO MEIO FÍSICO**

PAULO RICARDO CORRÊA CAIXETA<sup>1, 2</sup> ISRAEL DE SOUSA BRANDÃO EDMUNDO<sup>1</sup> ADRIANA FAUSTO DA SILVA RODRIGUES<sup>1</sup> GILBERTO FIALHO MOREIRA<sup>1</sup> NILCILENE DAS GRAÇAS MEDEIROS<sup>2</sup>

Universidade Federal de Viçosa – UFV Centro de Estudos e Desenvolvimento Florestal – CEDEF<sup>1</sup> Departamento de Engenharia Civil, Viçosa,  $MG<sup>2</sup>$ [paulo.caixeta@ufv.br,](mailto:paulo.caixeta@ufv.br) [israrel.geoufv,{gilgeoufv, ngmedeiros}@gmail.com,](mailto:israrel.geoufv,%7Bgilgeoufv,%20ngmedeiros%7D@gmail.com) [adrianafsr@yahoo.com.br;](mailto:adrianafsr@yahoo.com.br)

**RESUMO** - A preservação e conservação da cobertura florestal do Estado de Minas Gerais, bem como a garantia de uso racional dos recursos naturais presentes neste extenso território, é parte da responsabilidade atribuída ao órgão estadual ambiental, o Instituto Estadual de Florestas (IEF). Com uma área extensa e dotado de considerável riqueza em recursos naturais, sua fiscalização e monitoramento torna-se árdua, porém, essencial. Neste cenário, o presente trabalho se propôs a levantar informações geográficas de estratégico interesse ao gerenciamento do Núcleo Operacional Carangola e dar suporte às atividades de campo dos técnicos e fiscais do mesmo instituto. Dados como: estradas, curvas de nível e limite dos municípios abrangidos, foram obtidos do Instituto Brasileiro de Geografia e Estatística (IBGE). A hidrografia foi obtida pela digitalização em tela dos corpos d`água visualizados na imagem RapidEye. Já o mapeamento da cobertura do solo, também foi realizado pelo processamento de imagens RapidEyes, através do algoritmo de classificação Bhattacharya. Índices de avaliação de qualidade, Kappa e Exatidão Global, foram utilizados para avaliar o resultado com base em cerca de 800 pontos de referência, e apresentaram resultados de 0,69 e 0,73, respectivamente. Tal resultado é considerado bom pelos critérios de avaliação temática de Galparsoro e Fernández (2001).

**ABSTRACT** - The preservation and conservation of forest cover in the State of Minas Gerais, as well as ensuring the rational use of natural resources present in this vast territory, is part of the responsibility assigned to the state environmental agency, the Instituto Estadual de Florestas (IEF). With a large area and possessed of considerable wealth in natural resources, overseeing and monitoring becomes difficult, but essential. In this scenario, this study proposes to raise interest in geographic information from the strategic management of the Núcleo Operacional Carangola and support the activities of field by technicians and inspectors of the same institute. Data such as roads, contours and limits of the municipalities covered, were obtained from the Instituto Brasileiro de Geografia e Estatística (IBGE). The hydrography was obtained by scanning the screen of water bodies`d seen in the image RapidEye. Since the mapping of land cover, was also performed by RapidEye image processing, through the classification algorithm Bhattacharya. Indices of quality assessment, Kappa and overall accuracy were used to evaluate the result based on about 800 reference points, and present results of 0.69 and 0.73, respectively. This result is considered good by the thematic evaluation criteria Galparsoro and Fernandez (2001).

# **1 INTRODUÇÃO**

Garantir a adequada utilização dos recursos naturais, especialmente da fauna e flora, além do cumprimento da legislação estadual no que se refere à preservação ambiental, são metas que demandam um conjunto detalhado e atualizado de informações sobre o território a ser gerenciado.

Observando a crítica deficiência de dados geográficos confiáveis em escala superior a 1:100.000, salvo a série de cartas produzidas pelo Instituto Brasileiro de Geografia e Estatística (IBGE) e a Diretoria de Serviço Geográfico do Exército (DSG) no âmbito do Mapeamento Sistemático Brasileiro (CORREA et al, 2005), o trabalho de levantamento de dados para a unidade administrativa do Instituto Estadual de Florestas (IEF), Núcleo Carangola, buscou atualizar os dados oficiais disponíveis, bem como montar um banco de dados úteis para as atividades de gerenciamento.

*P. R. C. Caixeta, I. S. B. Edmundo, A. F. S. Rodrigues, G. F. Moreira, N. C. Medeiros*

#### *IV Simpósio Brasileiro de Ciências Geodésicas e Tecnologias da Geoinformação Recife - PE, 06- 09 de Maio de 2012*

Por se tratar de uma área relativamente extensa, a utilização de ferramentas do geoprocessamento, como o sensoriamento remoto e SIG, destacam-se pela sua eficiência e praticidade, pois permitem levantar um leque de informações em curto período de tempo. O aumento da capacidade de processamento de dados alcançado pelo avanço computacional, associado à melhoria de resoluções dos sensores orbitais destinados ao monitoramento de recursos terrestres, trouxe um ganho considerável nas aplicações do sensoriamento remoto e mais precisamente no monitoramento de recursos terrestres (CORREA et al, 2005).

Outro avanço observado é a criação de algoritmos de classificação e de reconhecimento de padrões em imagens digitais, que automatizaram um procedimento antes manual, subjetivo e demorado, como a interpretação de fotos aéreas e vetorização em mesas digitalizadoras.

Classificadores automáticos tornam o processo de mapeamento ou reconhecimento dos alvos menos subjetivo, além de permitir que o procedimento seja repetido quando necessário (NOVO, 1992). Dentre outras vantagens destes métodos, podemos citar: medidas de áreas mais precisas que as produzidas por um fotointérprete e utilização de mais de três bandas espectrais, logo, de mais informações simultaneamente (FONSECA, 2000).

A classificação automática pode ser do tipo supervisionada ou não supervisionada. A primeira requer do analista o fornecimento de amostras representativas para cada classe a ser identificada na imagem. Destas amostras, são extraídos parâmetros estatísticos, como uma função densidade de probabilidade, e que servirão de critério de decisão para a rotulação de cada pixel da imagem (FONSECA, 2000). Já o segundo tipo, a não supervisionada, não exige do analista conhecimento prévio do número ou identificação das classes presentes na imagem a ser classificada e os pixels são classificados em classes espectrais por algoritmos de agrupamentos ("clustering") (NOVO, 1992).

A adoção de políticas públicas condizentes com a realidade sócio-ambiental de uma região requer estudo e caracterização da mesma, modelando-a da maneira mais representativa possível. Para tanto, além das informações analógicas já disponíveis, de levantamentos de campo, e de dados históricos, os métodos automáticos de classificação descritos acima podem produzir mapas temáticos que modelam o espaço, de forma generalizada, onde as informações mais relevantes são representadas em classes genéricas, enquanto informações menos expressivas são omitidas (BORGES et al., 2005). Este recurso cartográfico permite detectar, em um tempo relativamente curto, informações sobre uma região de interesse e conseqüentemente inferir potencialidades e/ou pontos críticos, embasando tomadas de decisões no seu gerenciamento.

Dados analógicos, como cartas e mapas produzidos em pergaminhos e papéis, marcaram a cartografia ao longo dos séculos e ainda são úteis na visualização e distribuição de informações geográficas. Entretanto, novos formatos de dados digitais, associados a equipamentos eletrônicos, tais como: GPS, micro-computadores, dispositivos portáteis e até mesmo telefones celulares, permitem a geração e distribuição de dados geográficos numa escala de tempo muito superior à requerida para as tradicionais cartas analógicas. Além da mudança considerável no processo produtivo dos mapas e cartas, observa-se uma mudança na forma de armazenamento. Ao contrário dos mapas impressos, que se empilhavam nos arquivos das mapotecas e ocupavam grandes salas, hoje é armazenada uma quantidade de dados infinitamente superior em um único disco rígido de computador. Outra vantagem do mapa digital é a eliminação do risco de deformação por dilatação ou contração do mapa, já que o dado é preservado nos bancos de dados geográficos em servidores compartilhados e protegidos contra perdas, menos sujeitos às intempéries do tempo que o papel.

Tendo em vista estas ferramentas, o IEF, em conjunto com a Secretaria Estadual de Meio Ambiente e Desenvolvimento Sustentável - SEMAD, firmou um contrato de uso de imagens de alta resolução da constelação RapidEyes. Estas imagens foram adquiridas com o objetivo de refinar o inventário florestal de Minas Gerais e auxiliar o monitoramento da cobertura vegetal. Estão disponíveis para órgãos vinculados à SEMAD, incluindo o Centro de Estudos e Desenvolvimento Florestal (CEDEF), situado em Viçosa-MG, e criado por uma parceria entre o IEF e a Universidade Federal de Viçosa (UFV).

## **1.1 Objetivos**

Objetivou-se levantar informações espaciais de estratégico interesse ao gerenciamento do Núcleo Operacional Carangola por meio da classificação manual e automática de imagens digitais orbitais RapidEye. A cobertura do solo será obtida por meio do algoritmo de classificação automático Bhattacharya, com a seguinte legenda: floresta estacional, floresta ombrófila, floresta exótica, campo de altitude, campo rupestre, pastagem, áreas agrícolas, cafezais, áreas urbanizadas e solo exposto. Já a hidrografia será obtida pela vetorização em tela dos corpos d'água visualizados nas imagens. Com os dados levantados, espera-se fornecer um pacote de dados (digital e analógico) a todos os técnicos e fiscais do IEF envolvidos com o núcleo e, dessa forma, auxiliar suas atividades de campo ou escritório.

#### **2 ÁREA DE ESTUDO**

Localizada na Zona da Mata Mineira, o Núcleo Operacional Carangola (Figura 1), uma unidade administrativa do Instituto Estadual de Floresta (IEF), abrange uma área de aproximadamente 2.421 km2, distribuídos em 11

municípios, a saber: Tombos, Pedra Dourada, São Francisco da Glória, Fervedeouro, Faria Lemos, Carangola, Caiana, Espera Feliz, Divino, Orizânia e Caparaó. Engloba duas bacias hidrográficas regionais: do Rio Paraíba do Sul e do Rio Itabapoana.

Seu relevo é predominantemente montanhoso com altitude média de 800 metros, chegando muito próximo aos 2000 metros no Pico do Soares (Parque Estadual da Serra do Brigadeiro) e a mais de 2800 metros no Pico da Bandeira (Parque Estadual do Caparaó), sendo este último o ponto mais alto do estado de Minas Gerais. O relevo é representado na Figura 1 por um mapa de altimetria. Observam-se planícies, regiões montanhosas e onduladas, típicas do domínio "Mares de Morros" no qual está inserido; segundo Valverde (1958), citado por Sousa et al (2009), também se destacam elevações de topos arredondados com vertentes convexas terminando em vales.

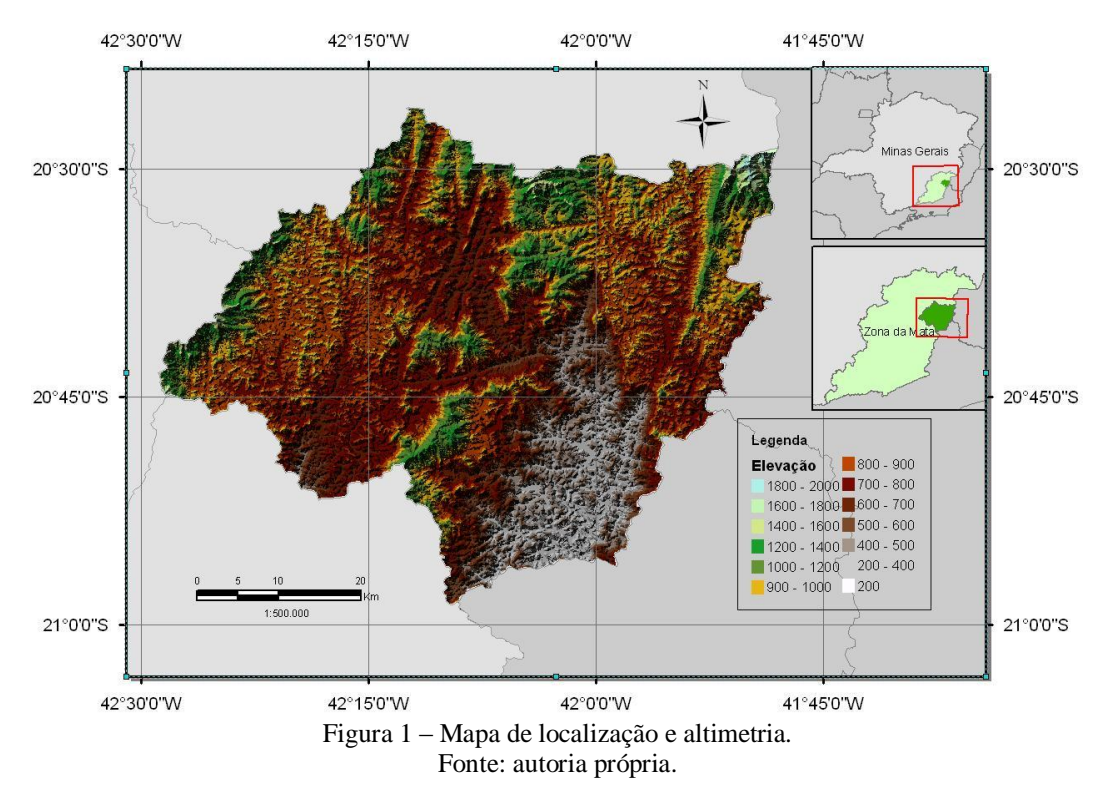

O Núcleo Operacional Carangola situa-se no Domínio Mata Atlântica, que, de acordo com o mapa de vegetação do Brasil produzido pelo IBGE (2003), abrange as seguintes formações florestais e ecossistemas associados: Floresta Ombrófila Densa Atlântica, a Floresta Ombrófila Mista, a Floresta Ombrófila Aberta, a Floresta Estacional Semidecidual, a Floresta Estacional Decidual, manguezais, restingas, campos de altitude, brejos interioranos e encraves florestais do Nordeste.

O relevo acidentado é desfavorável à mecanização, inviabilizando a produção agropecuária em larga escala. Este fator, associado à carência de políticas publicas voltadas para o desenvolvimento da produção familiar, contribuem para a estagnação da produção e consequentemente da economia da região (RESENDE & RESENDE, 1996, citado por SOUSA et al, 2009). Pelo seu contexto histórico, no setor agrícola, a produção é tipicamente em pequenas e médias propriedades, limitando a disponibilidade de áreas próprias para a agricultura (GOMES, 1986, citado por SOUSA et al, 2009).

Segundo dados analisados por Baldez (1986), o cenário da produção agropecuária na região da Zona da Mata mineira e consequentemente da cobertura do solo, que abrange o Núcleo Carangola, é descrito pelas seguintes estatísticas:

- A área média explorada, por estabelecimento, era em torno de 35 ha e, de maneira geral, os produtores dedicavam-se à exploração mista da agricultura com a pecuária;
- As culturas temporárias (arroz, milho e feijão) integravam os sistemas de produção de quase a totalidade dos estabelecimentos, respondendo por 16 % da renda agropecuária.
- A cultura do café estava presente em 58 % das propriedades, contribuindo com 39 % para a formação da renda bruta; a cultura da cana-de-açúcar era cultivada em 24 % dos estabelecimentos.

# **3 FUNDAMENTAÇÃO TEÓRICO-METODOLÓGICA**

#### **3.1 Materiais**

- Imagens orbitais digitais RapidEye;
- Bandas Espectrais 5 (Red, Green, Blue, Red Edge, Near IR);  $\blacksquare$
- $\bullet$ Tamanho do Pixel (ortorretificado): 5 m;
- Resolução Radiométrica: 16 bits;  $\bullet$
- Cartas topográficas do IBGE, em escala 1:50.000, em formato digital; Ă

Base cartográfica produzida pelo IGAM, contendo os principais rios, represas e lagos de Minas Gerais. Atualizado até 2002. Escala de origem: 1:50.000.

## **3.2 Classificação automática**

Foi adotado o algoritmo de classificação Bhattacharya, disponível no software Spring 5.1.6, do tipo supervisionado, onde o usuário define as classes a serem rotuladas e fornece amostras de treinamento das mesmas, partindo da interpretação visual das imagens e de conhecimento prévio da região. Através das amostras de treinamento, a função densidade de probabilidade é estimada para então avaliar cada região pela distância Bhattacharya entre as classes, segundo a Equação 1, a seguir (MOREIRA, 2005):

$$
B(pi, pj) = \frac{1}{2} (m1 - m2)^T \sum (mi - mj) + \frac{1}{2} \ln \frac{\left| \sum (mi - mj) \right|}{\left| \sum i \right|^{1/2} \left| \sum j \right|^{1/2}} \tag{1}
$$

onde, B = distância de Bhattacharya; Pi e pj = pixels nas classes i e j; mi e mj = médias das classes i e j; T = matriz transposta; ln = logaritmo neperiano; e i e j = classes dentro do contexto (MOREIRA et al. 2009).

O procedimento de segmentação, que precede a classificação pelo algoritmo bhattacharya, foi realizado pelo mesmo programa e os parâmetros utilizados, similaridade e área, foram definidos como 30 e 200, respectivamente. O parâmetro similaridade foi adotado seguindo recomendações de Dlugoszi et al. (2009) e por meio de testes préliminares, definiu-se o melhor limiar de similaridade para as imagens utilizadas. O teste é feito fixando-se um valor de área e variando os valores de similaridade e, então, verifica-se visualmente qual opção forneceu o resultado mais condizente com as bordas das classes existentes na imagem.

Na segmentação das imagens pelo método de crescimento de regiões do software Spring 5.1.6, os pixels com similaridade que atendam ao limiar pré-estabelecido são agrupados em regiões homogêneas partindo de pixels sementes, distribuídos aleatoriamente pela imagem na fase inicial (SANTOS et al. 2010).

O método de classificação utilizado, por ser supervisionado, depende decisivamente da qualidade da fase de treinamento. Santos et al. (2010) recomenda que as amostras sejam as mais homogêneas possíveis e não incluam limites de transição entre as diferentes feições. Para tanto, foram definidas chaves de classificação para auxiliarem na interpretação da imagem e padronizarem o processo, já que este foi desempenhado por mais de um analista, minimizando possíveis interpretações tendenciosas por parte dos analistas.

A legenda de classes almejada na classificação automática foi: área urbanizada, cafezal, mata exótica, floresta estacional, solo exposto e pastagem.

### **3.3 Pós-classificação**

Além da classificação automática, foi necessária uma fase de pós-classificação com o objetivo de identificar os erros ocorridos e de forma manual, corrigi-los. A correção manual do resultado é feita por meio de visualização das classes obtidas no processo automático, e comparação simultânea com a imagem de alta resolução RapidEye, cena a cena. Depois de identificados, selecionamos os polígonos em que ocorreu alguma confusão e os recodificamos. O procedimento é repetido para cada classe, até concluir a revisão de toda a cena.

Nesta fase, são utilizados dados adicionais para auxiliarem na interpretação das imagens, como a localização relativa dos alvos e a altitude descrita por curvas de nível espaçadas de 20 em 20 metros. Estas informações são critérios decisivos para se identificar classes como o campo de altitude, campo rupestre e floresta ombrófila.

Ao contrário da generalização realizada na classificação automática, na fase de pós-classificação é executada uma especialização, onde subdivide-se as classes genéricas resultantes da classificação automática em novas classes mais específicas. Nesta fase, foram adicionadas as novas classes: campo de altitude, campo rupestre e floresta ombrófila à legenda.

### **3.4 Avaliação do mapa temático**

Para avaliar a classificação, utilizamos análises estatísticas que relacionam as ocorrências de cada classe com pontos de referência, gerando uma matriz de contingência (matriz de erros). Os pontos de referência foram coletados de forma aleatória e rotulados por interpretação visual, com uma média de 80 pontos por classe.

De posse da matriz de contingência, obtém-se o índice Kappa, que considera a proporção de amostras corretamente classificadas correspondentes à razão entre a soma da diagonal principal da matriz de erros (amostras corretamente classificadas) e a soma de todos os elementos dessa matriz (número total da amostra), tendo como referência o número total de classes (Equação 2) (ROSENFIELD e FITZPATRICK-LINS, 1986, citado por OLIVEIRA et al., 2008). O resultado do índice Kappa pode enquadrar a classificação em 5 classes de conceitos de desempenho conforme mostra a Tabela 1, abaixo:

Tabela 1 – Índice Kappa e o correspondente conceito do desempenho da classificação.

| Valor do Kappa |      | Concordância |
|----------------|------|--------------|
| <              | 0,20 | Pobre        |
| 0,21           | 0,40 | Fraca        |
| 0.41           | 0.60 | Moderada     |
| 0.61           | 0,80 | Boa          |
| 0.81           | 1.0  | Muito Boa    |
|                |      |              |

Fonte: Galparsoro e Fernández (2001).

$$
K = \frac{n \sum_{i=1}^{k} n_{ii} - \sum_{i=1}^{k} n_{i+} n_{+i}}{n^2 - \sum_{i=1}^{k} n_{i+} n_{+i}}
$$
(2)

onde K = índice de concordância Kappa; r = número de linhas na matriz; xii = número de observações na linha[i] e coluna $[i]$ ; xi+ e x+i = totais marginais da linha $[i]$  e coluna $[i]$ , respectivamente; e N = número total de observações.

Também baseada na matriz de confusão, foi calculada a Exatidão Global do mapa temático, um índice de qualidade de produtos temáticos largamente utilizados na cartografia. A Exatidão Global (EG), é estimada a partir da Equação 3.

$$
EG = \frac{\sum_{i=1}^{k} x_{ii}}{x}, \tag{3}
$$

em que, ii x é número de observações na linha i e coluna i ; x é o número total de observações.

## **3.5 Mapeamento de Estradas e Hidrografia**

Sobre as imagens digitais do satélite RapidEye, foram carregados os dados de hidrografia disponíveis pelo Instituto Mineiro de Gestão das Águas (IGAM) e dados da malha viária disponibilizados pelo IBGE. O procedimento realizado foi de revisão e atualização dos dados preexistentes na área de estudo, de forma a completar possíveis corpos d`água sem nomenclaturas ou não levantados pelo IGAM através da digitalização em tela dos rios visíveis nas imagens. Da mesma forma foram vetorizadas as rodovias e estradas visíveis nas imagens.

# **3.6 Sistematização do levantamento dos dados**

A área abrangida pelo Núcleo Carangola cobre 10 cenas do sensor RapidEye, sendo que, cada imagem representa uma área de 625 quilômetros quadrados. Por se tratar de uma imagem de alta resolução espacial (25 metros quadrados cada pixel) e alta resolução radiométrica (16 bits), são necessários 250 megabytes para se armazenar uma única cena, com suas 5 bandas (azul, verde, vermelho, infra-vermelho próximo e infra-vermelho médio). O considerável tamanho destes arquivos digitais reflete diretamente na demanda computacional e no tempo necessário para seu processamento. Dessa forma, foi definido que os processamentos seriam desenvolvidos por cena em detrimento do processamento de um único mosaico de imagens que cobrisse todo o núcleo, e que, somente após o levantamento de uso e ocupação de cada cena, os resultados vetoriais seriam unidos formando um único arquivo cobrindo toda a região da área estudada.

## **3.7 Formatos de distribuição dos dados levantados**

Acompanhando os avanços tecnológicos, foi produzido um "pacote" de dados digitais para cada município do Núcleo, compilados em DVD's, que contém a cobertura do solo, os dados de hidrografia, rodovia e estradas levantados para a região. Em complemento aos dados levantados, foram produzidas "cartas-imagens" para os respectivos municípios, sem o tradicional procedimento de generalização, porém com uma riqueza considerável de informações prontamente distinguíveis em imagens de alta resolução como as do sensor RapidEye. Estes dados são compatíveis com SIG`s mais populares, como SPRING (gratuito) e ArcGIS.

Além do "pacote" de dados digitais, foram confeccionados mapas analógicos no formato A2 para cada município, similares aos mapas disponibilizados no formato digital, permitindo seu manuseio mesmo em operações de campo desprovidas de dispositivos eletrônicos.

# **4 RESULTADOS E DISCUSSÃO**

Do procedimento automático de classificação, obtivemos dez arquivos vetoriais, um de cada cena da imagem orbital, e que depois de revisados por interpretação visual e reclassificados seguindo critérios espaciais num procedimento de especialização, foram unidos em um único arquivo vetorial com 11 classes delimitadas pelo limite do Núcleo Carangola.

A classe predominante detectada no mapeamento de uso e ocupação foi pastagem, com 1.297 km<sup>2</sup>, refletindo um cenário recorrente da Zona da Mata mineira: pecuária extensiva e de baixo rendimento, tipicamente familiar. O avanço da pastagem também pode ser atribuído ao abandono da produção cafeeira no século XX e que, sem conhecimento de demais alternativas viáveis tecnicamente até então, a opção adotada resumiu-se à proliferação de pastagens e criação de gado.

A segunda classe de maior ocorrência foi a Floresta Estacional, com 411 km<sup>2</sup>. Este resultado demonstra que apesar de largamente impactada pelo povoamento e expansão das fronteiras agrícolas, a Mata Atlântica, aqui representada pela Floresta Estacional, possuiu ainda fragmentos consideráveis, sejam eles remanescentes ou reflorestados. Esta cobertura do solo é ideal para a manutenção da disponibilidade hídrica das bacias envolvidas, já que permite maior infiltração de águas pluviais e conseguintemente recarga dos aqüíferos e dos corpos d`água ali presentes. Entretanto, vale ressaltar a potencialidade que tais fragmentos representam para o ecossistema da região caso sejam unidos por "corredores ecológicos", conforme recomendações de Câmara (1996).

O café ainda se destaca como a terceira maior classe de cobertura do solo, correspondendo a cerca de 260 km<sup>2</sup>. Os demais resultados são apresentados na Tabela 2.

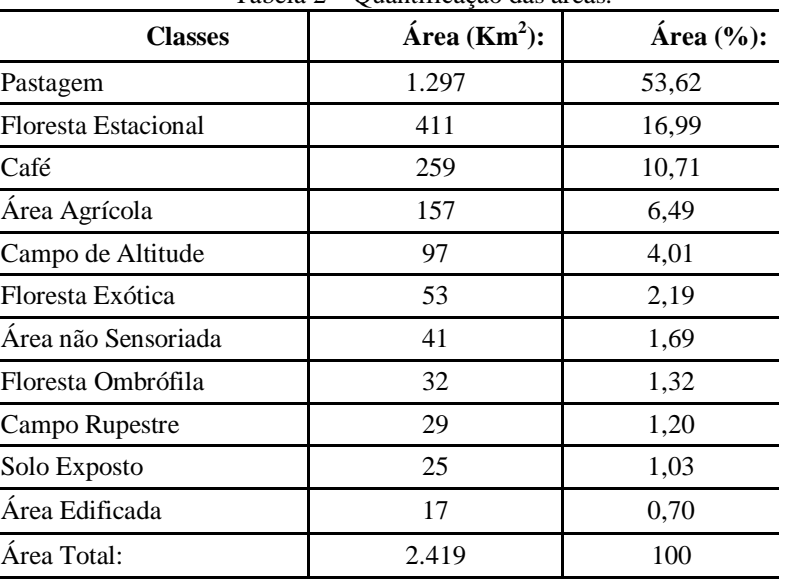

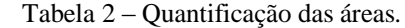

Fonte: Centro de Estudos e Desenvolvimento Florestal (CEDEF).

O índice Kappa, calculado pela matriz de confusão do mapa temático e cerca de 800 pontos de referência, foi de 0,69, enquadrando o mapa temático como muito bom, seguindo os critérios de avaliação de Galparsoro e Fernández (2001). Já a Exatidão Global ficou em torno de 0,73 e as exatidões do Produtor e do Usuário para cada classe são apresentadas na Tabela 3, a seguir:

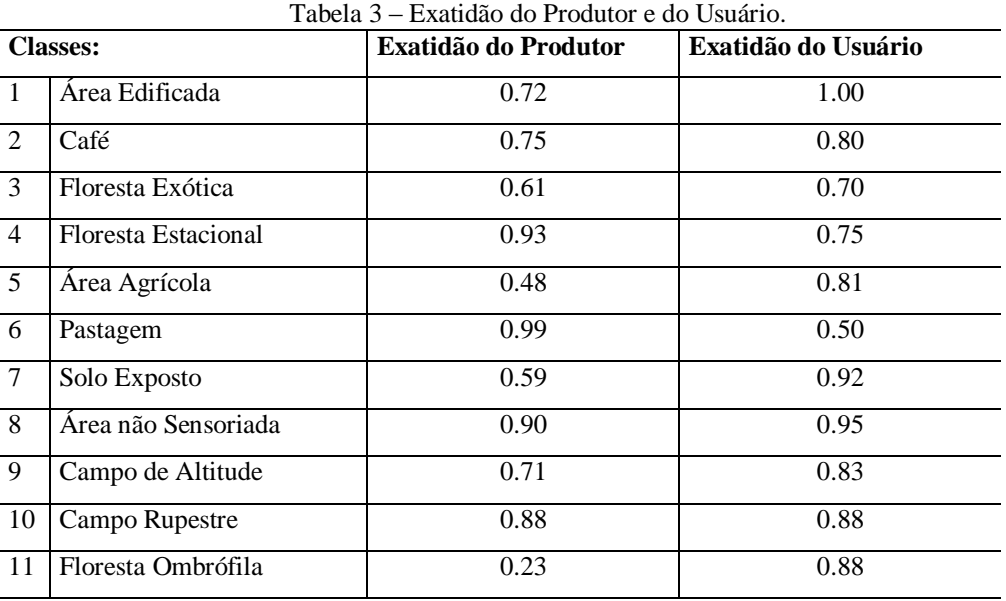

Fonte: Centro de Estudos e Desenvolvimento Florestal (CEDEF).

A variação de exatidão entre as classes avaliadas pode ser associada a limitações comuns do sensoriamento remoto, dentre elas a distinção de alvos com respostas espectrais parcialmente semelhantes, como por exemplo: os cafezais com florestas exóticas e florestas estacionais; solos expostos com pastagens degradadas e área agrícola com pastagem. Outro possível fator de confusão na classificação automática é o relevo montanhoso, pois, mesmo sendo o imageamento realizado às 11 horas, o alinhamento sol-terra-sensor, impede que a radiação eletromagnética seja refletida pelos alvos localizados em encostas íngremes de forma plena, detectando apenas sombras. Este fator interfere na resposta espectral de alvos localizados nestas encostas e consequentemente na qualidade da classificação automática.

# **5 CONCLUSÃO**

O levantamento de dados para fins de modelagem e representação de áreas extensas, com níveis de detalhamento compatíveis com escalas médias (entre 1:25.000 e 1:250.000), pode ser consideravelmente agilizado utilizando-se algumas ferramentas do geoprocessamento disponíveis, desde que devidamente pautado nas boas práticas cartográficas . Além de reduzir o trabalho de campo, demorado e exaustivo, a extração de informações em imagens digitais de altaresolução, como as do satélite RapidEye, permite que maiores áreas sejam estudadas e em um período de tempo mais curto.

Por meio do processamento das imagens foi gerado um mapa temático de cobertura do solo com acurácia temática boa, onde pôde ser observado que a pastagem ainda predomina na região do Núcleo, apesar de os fragmentos de floresta estacional representarem a segunda maior classe de cobertura do solo. Também sobre as imagens RapidEye foi possível levantar as estradas e rodovias recém construídas, bem como a hidrografia, atualizando e complementando os dados oficiais existentes.

# **REFERÊNCIAS**

BALDEZ, J. H.. **Análise do estado nutricional das famílias de pequenos agricultores da Zona da Mata, MG** - 1980 / 84. 1986. 78f. Dissertação (Mestrado em Economia Rural). Universidade Federal de Viçosa, Viçosa 1986.

BORGES, K. A. V.; DAVIS, C. A.; LAENDER, A. H. F. Modelagem conceitual de dados geográficos. In: Casanova, M.; Câmara, G.; Davis, C., Vinhas, L.; Queiroz, G. R. **Banco de Dados Geográficos**. São José dos Campos, maio de 2005. Acesso em: 28 de fev. 2011. Disponível em: < [http://www.dpi.inpe.br/gilberto/livro/bdados/cap3.pdf>](http://www.dpi.inpe.br/gilberto/livro/bdados/cap3.pdf).

CÂMARA, I. G.; **Plano de Ação Para a Mata Atlântica, Caderno nº 4**. Série Políticas Públicas. Conselho Nacional da Reserva da Biosfera da Mata. Atlântica: São Paulo, 1996.

CORREA. J. D.; CRUZ. C. B. M.; MENEZES, P. M. L.; MARINI, S. S.; BARROS, R. S. Contribuição das imagens CBERS na Atualização do Mapeamento Sistemático Brasileiro na escala 1:100.000. In: SIMPÓSIO BRASILEIRO DE SENSORIAMENTO REMOTO (SBSR), 12., 2005, Goiânia. **Anais eletrônicos...** São José dos Campos: INPE, 2005. Disponível em: <http://marte.dpi.inpe.br/col/ltid.inpe.br/sbsr/2004/11.16.00.48/doc/873.pdf>. Acesso em: 28 fev. 2011.

DLUGOSZI, F. L.; ROSOT, N. C.; ROSOT, M. A. D.; OLIVEIRA, Y. M. M..**Índice Para A Avaliação De Segmentação De Imagens.** Floresta, Curitiba, PR, v. 39, n. 1, p. 131-143, jan./mar. 2009.

FONSECA, L. M. G.. **Processamento digital de imagens.** Notas de aula. Programa de Pós-Graduação em Sensoriamento Remoto e Computação Aplicada. Instituto Nacional de Pesquisas Espaciais. São José dos Campos, 2000.

GALPARSORO, L. U.; FERNÁNDEZ, S. P.. **Medidas de concordancia: el índice Kappa.** 2001. Disponível em: <http://www.fisterra.com/mbe/investiga/kappa/kappa.htm>. Acesso em: 21 jul. 2006.

GOMES, S. T. **Condicionantes da modernização do pequeno agricultor.** (Tese de Doutorado) Faculdade de Economia e Administração, Universidade de São Paulo, 1986. USP: São Paulo, 1986. 210p.

Instituto Brasileiro de Geografia e Estatística - IBGE. **Mapa de vegetação do Brasil**. 2003. Disponível em: < [http://www.ibge.gov.br/home/presidencia/noticias/noticia\\_visualiza.php?id\\_noticia=169>](http://www.ibge.gov.br/home/presidencia/noticias/noticia_visualiza.php?id_noticia=169). Acesso em: 29 fev. 2011.

MOREIRA, A. A.; SOARES, V. P.; GLERIANI, J. M.; RIBEIRO, C. A. A. S. Utilização de algoritmos de classificação para o mapeamento do uso e cobertura da terra na Bacia Hidrográfica Do Ribeirão São Bartolomeu, Viçosa-MG, a partir de uma imagem do sensor Ikonos II. In: SIMPÓSIO BRASILEIRO DE GEOGRAFIA FÍSICA APLICADA (SBGFA), 13., 2009, Viçosa. **Anais eletrônicos**... Viçosa: UFV, 2009. Disponível em: <http://www.geo.ufv.br/simposio/simposio/trabalhos/trabalhos\_completos/eixo1/001.pdf> Acesso em: 28 fev. 2011.

MOREIRA, M. A. **Fundamentos do sensoriamento remoto e metodologias de aplicação**. 2. ed. Viçosa: UFV, 2005. 307 p.

NOVO, E. M. L. M. **Sensoriamento remoto: princípios e aplicações.** Ed. São Paulo: Edgard Blücher Ltda., 1992. 307 p.

OLIVEIRA, Fernando Soares de et al. **Identificação de conflito de uso da terra em áreas de preservação permanente no entorno do parque nacional do Caparaó, Estado de Minas Gerais**. *Rev. Árvore* [online]. 2008, vol.32, n.5, pp. 899-908. Disponível em: <http://www.scielo.br/pdf/rarv/v32n5/15.pdf>. Acesso em: 28 fev. 2011.

RESENDE, S. B.; RESENDE, M. Solos dos Mares de Morros: ocupação e uso. In: ALVARES, V. H. V. e al., (Org.). **O solo nos grandes domínios morfoclimaticos do Brasil e o desenvolvimento sustentado. Viçosa, MG**: SBCS, 1996. p.261-288.

ROSENFIELD, G. H.; FITZPATRICK-LINS, K. A. **Coefficient of agreement as a measure of thematic classification accuracy**. Photogrammetric Engineering and Remote Sensing, v.5 2 , n.2, p.223-227, 1986.

SANTOS, A. R.; PELUZIO, T. M. O.; SAITO, N. S.. **Spring 5.1.2 Passo a passo: Aplicações práticas.** Alegre: CAUFES, 2010. Disponível em: < [http://www.mundogeomatica.com.br/spring5x.htm>](http://www.mundogeomatica.com.br/spring5x.htm). Acesso em: 28 fev. 2011.

SOUSA, E.; TOLEDO, C. C.; FILHO, E. I. F. Uso do Solo na Zona da Mata, Minas Gerais. In: SIMPÓSIO BRASILEIRO DE GEOGRAFIA FÍSICA APLICADA (SBGFA), 13., 2009, Viçosa. **Anais eletrônicos**... Viçosa: UFV, 2009 Disponível em: <http://www.geo.ufv.br/simposio/simposio/trabalhos/trabalhos\_completos/eixo12/012.pdf>. Acesso em: 28 fev. 2011.

VALVERDE, O. **Estudo Regional da Zona da Mata de Minas Gerais. Revista Brasileira de Geografia**. Rio de Janeiro, n. 1, 1958. p. 3-79.

*P. R. C. Caixeta, I. S. B. Edmundo, A. F. S. Rodrigues, G. F. Moreira, N. C. Medeiros*